# <span id="page-0-0"></span>August 19 Math 2306 sec. 51 Fall 2022

#### **Section 2: Initial Value Problems**

Recall that an **initial value problem (IVP)** consists of a differential equation 1 22 Math 2306 sec. 51 Fall 2022<br>
Section 2: Initial Value Problems<br>
hat an initial value problem (IVP) consists of a differential<br>  $\frac{d^n y}{dx^n} = f(x, y, y', ..., y^{(n-1)})$ <br>
with a set if initial conditions (IC)<br>  $y(x_0) = y_0, \quad y'(x_0) =$ 

$$
\frac{d^n y}{dx^n} = f(x, y, y', \dots, y^{(n-1)})
$$

coupled with a set if **initial conditions (IC)**

$$
y(x_0) = y_0
$$
,  $y'(x_0) = y_1$ , ...,  $y^{(n-1)}(x_0) = y_{n-1}$ .

Recall the key features

- $\triangleright$  The number of IC matches the order of the ODE, and
- ightharpoonright all IC are given at the same specified input value  $x_0$ .

### IVPs

First order case:

$$
\frac{dy}{dx}=f(x,y), \quad y(x_0)=y_0
$$

Second order case:

$$
\frac{d^2y}{dx^2} = f(x, y, y'), \quad y(x_0) = y_0, \quad y'(x_0) = y_1
$$

Third order case:

$$
\frac{d^3y}{dx^3}=f(x,y,y',y''), \quad y(x_0)=y_0, \quad y'(x_0)=y_1, \quad y''(x_0)=y_2
$$

August 22, 2022 2/26

 $\equiv$ 

 $299$ 

メロトメ 御 トメ 君 トメ 君 ト

and so forth

# System of IVPs

We can also consider a system of IVP for example

$$
\frac{di_2}{dt} = -2i_2 - 2i_3 + 60, \quad i_2(t_0) = i_2
$$
\n
$$
\frac{di_3}{dt} = -2i_2 - 5i_3 + 60, \quad i_3(t_0) = i_3
$$

The number of initial conditions for each dependent variable will match the highest order derivative for *that* dependent variable. All initial conditions for all dependent variables are given at the same input value  $(t_0)$ .

 $\Omega$ 

 $(0,1)$   $(0,1)$   $(0,1)$   $(1,1)$   $(1,1)$   $(1,1)$   $(1,1)$   $(1,1)$   $(1,1)$   $(1,1)$   $(1,1)$   $(1,1)$   $(1,1)$   $(1,1)$   $(1,1)$   $(1,1)$   $(1,1)$   $(1,1)$   $(1,1)$   $(1,1)$   $(1,1)$   $(1,1)$   $(1,1)$   $(1,1)$   $(1,1)$   $(1,1)$   $(1,1)$   $(1,1$ 

### Example

Given that  $y = c_1 x + \frac{c_2}{x}$  is a 2-parameter family of solutions of  $x^2y'' + xy' - y = 0$ , solve the IVP

$$
x^2y'' + xy' - y = 0, \quad y(1) = 1, \quad y'(1) = 3
$$

The solutions to the ODE are known Our task is to find numbers c. and c. that make the IC true

$$
y = C_1 \times + \frac{C_2}{\times} \qquad y(1) = C_1 \text{ (1)} + \frac{C_2}{1} = 1
$$
  

$$
y' = C_1 - \frac{C_2}{\times 2}
$$
  

$$
y'(\cdot) = C_1 - \frac{C_2}{1} = 3
$$
  

$$
C_1 - C_2 = 3
$$
  

$$
C_2 - C_2 = 3
$$
  

$$
C_3 - C_2 = 3
$$
  

$$
y''(\cdot) = 2 - \frac{C_2}{1} = 3
$$
  
Answer 22.2022 4/28

We need to solve the system  $\sim 100$  $C_1 + C_2 =$  $ad\lambda \Rightarrow 2C_1=4$  $C_1 - C_2 = R$  $C_1 = 2$ From the top equation  $c_1 = 1 - c_1 = 1 - 2 = -1$ The solution to the IVP is<br> $y = 2x - \frac{1}{x}$ 

> K ロ ▶ K @ ▶ K 경 ▶ K 경 ▶ 《 경 〉  $2980$ August 22, 2022 5 / 26

## <span id="page-5-0"></span>A Numerical Solution

Consider a first order initial value problem

$$
\frac{dy}{dx}=f(x,y), \quad y(x_0)=y_0.
$$

**Euler's Method** is a scheme for finding an approximate solution to this IVP. The basic idea is that we

- Start with the known point  $(x_0, y_0)$  on the solution curve,
- **D** use the slope (given by  $\frac{dy}{dx}$ ) to get a tangent line there, and
- $\triangleright$  approximate a nearby point on the curve by the tangent line.
- $\triangleright$  march forward a littel bit, and repeat.

 $\Omega$ 

イロ トラ 河 トラ モトラ モト

<span id="page-6-0"></span>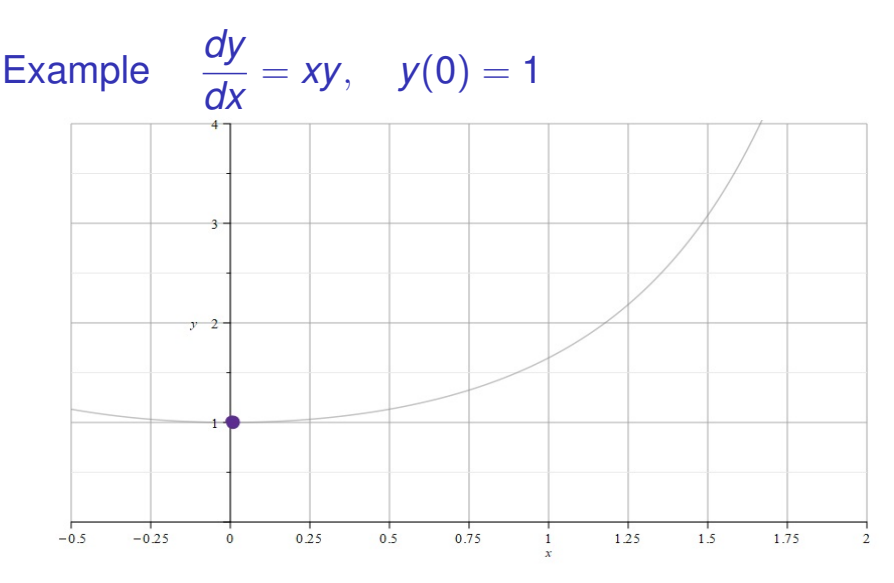

Figure: We know that the point  $(x_0, y_0) = (0, 1)$  is on the curve. And the slope of the curve at  $(0, 1)$  is  $m_0 = f(0, 1) = 0 \cdot 1 = 0$ .

Note: The gray curve is the true solution to this IV[P. I](#page-5-0)t'[s](#page-7-0) [s](#page-5-0)[ho](#page-6-0)[w](#page-7-0)[n](#page-0-0) [for](#page-25-0) [re](#page-0-0)[fe](#page-25-0)[re](#page-0-0)[nce](#page-25-0),

<span id="page-7-0"></span>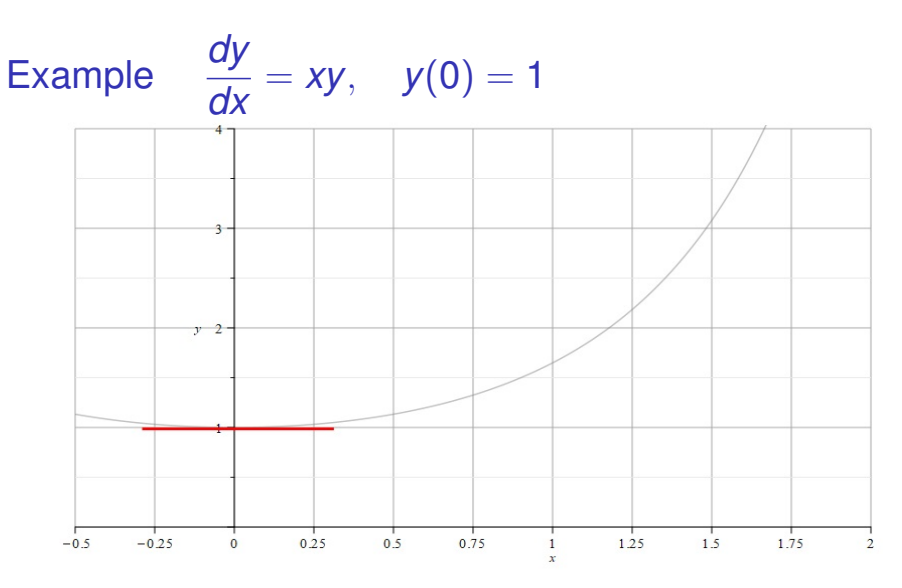

Figure: So we draw a little tangent line (we know the point and slope). Then we increase *x*, say  $x_1 = x_0 + h$ , and approximate the solution value  $y(x_1)$  with the value on the tangent line  $y_1$ . So  $y_1 \approx y(x_1)$ . **KONYAN KENY**  $298$ 

<span id="page-8-0"></span>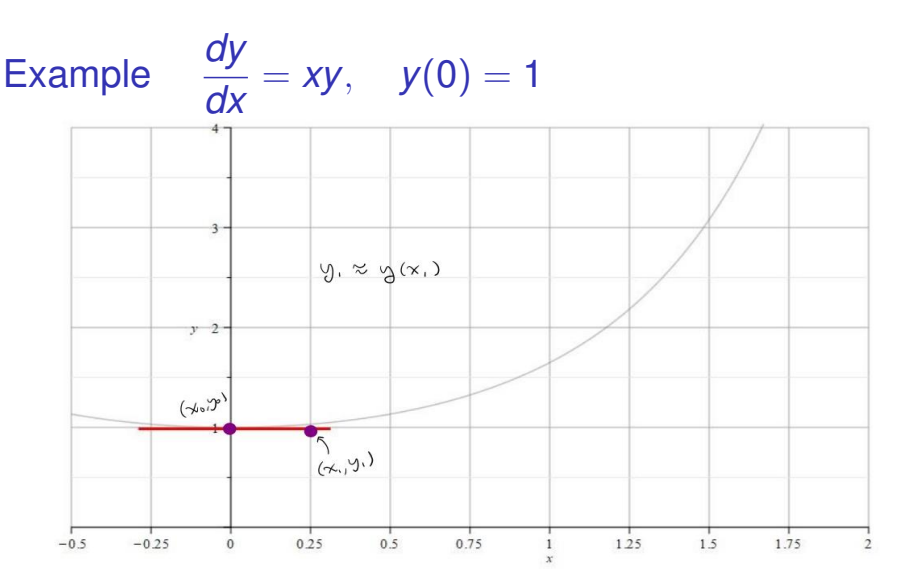

Figure: We take the approximation to the true function *y* at the point  $x_1 = x_0 + h$  to be the point on the tangent line.

 $QQ$ 

 $(0,1)$   $(0,1)$   $(0,1)$   $(1,1)$   $(1,1)$   $(1,1)$   $(1,1)$   $(1,1)$   $(1,1)$   $(1,1)$   $(1,1)$   $(1,1)$   $(1,1)$   $(1,1)$   $(1,1)$   $(1,1)$   $(1,1)$   $(1,1)$   $(1,1)$   $(1,1)$   $(1,1)$   $(1,1)$   $(1,1)$   $(1,1)$   $(1,1)$   $(1,1)$   $(1,1)$   $(1,1$ 

<span id="page-9-0"></span>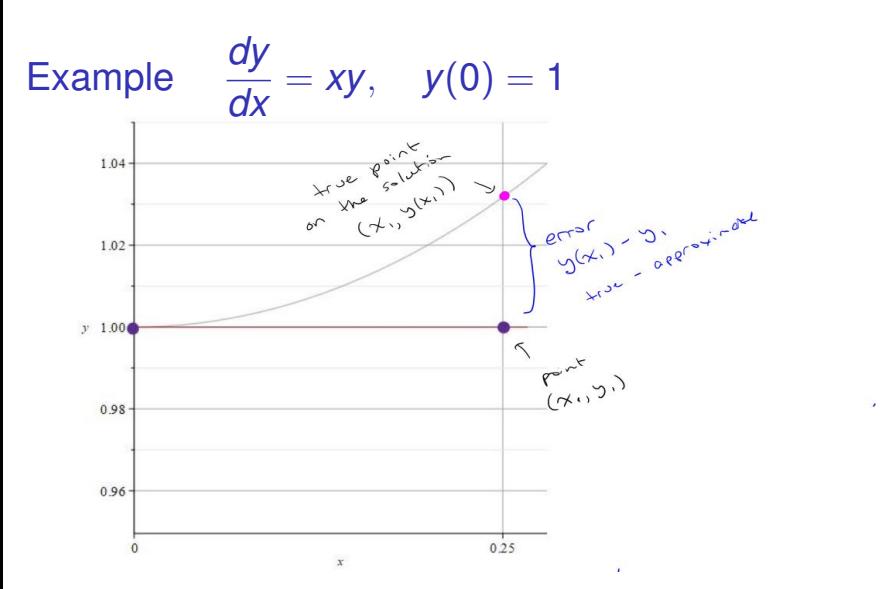

Figure: When *h* is very small, the true solution and the tangent line point will be close. Here, we've zoomed in to see that there is some error between the exact *y* value and the approximation from the tang[en](#page-8-0)t [li](#page-10-0)[n](#page-8-0)[e.](#page-9-0)  $\Omega$ 

<span id="page-10-0"></span>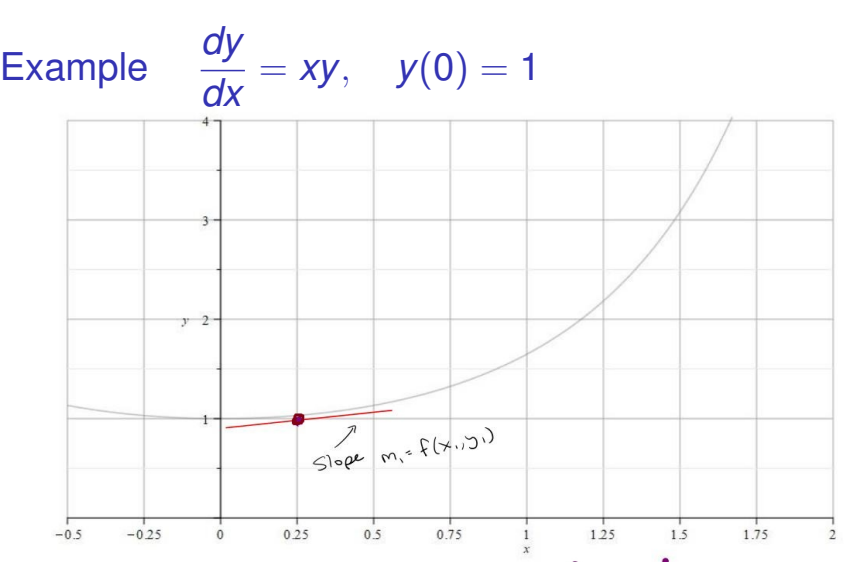

Figure: Now we start with the point  $(x_1, y_1)$  and repeat the process. We get the slope  $m_1 = f(x_1, y_1)$  and draw a tangent line through  $(x_1, y_1)$  with slope  $m<sub>1</sub>$ .  $\leftarrow$   $\Box$   $\rightarrow$   $\leftarrow$   $\leftarrow$   $\Box$   $\rightarrow$  $299$ 

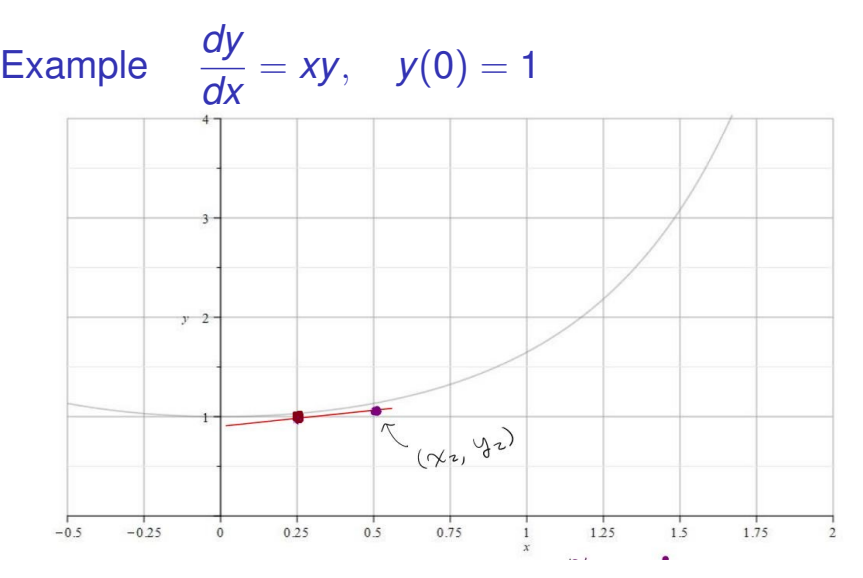

Figure: We go out *h* more units to  $x_2 = x_1 + h$ . Pick the point on the tangent line  $(x_2, y_2)$ , and use this to approximate  $y(x_2)$ . So  $y_2 \approx y(x_2)$ 

 $299$ 

 $(0.123 \times 10^{-14} \text{ m}) \times 10^{-14} \text{ m} \times 10^{-14} \text{ m}$ 

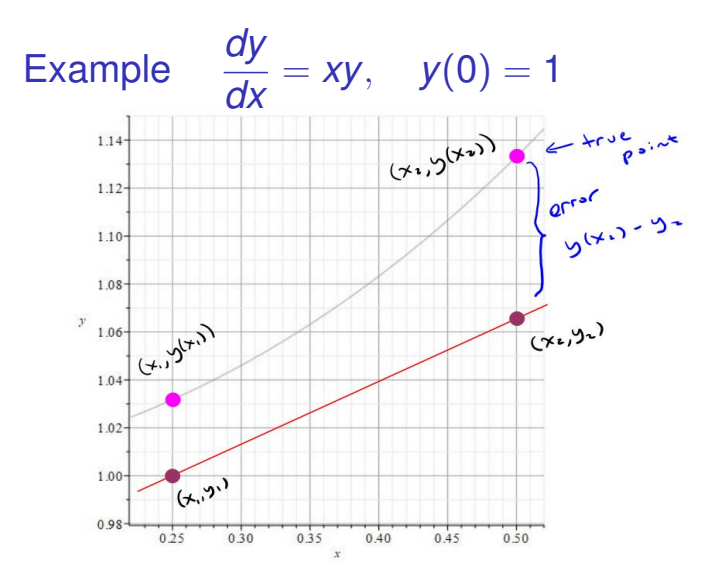

Figure: If we zoom in, we can see that there is some error. But as long as *h* is small, the point on the tangent line approximates the point on the actual solution curve. 4 0 8 1  $\Omega$ 

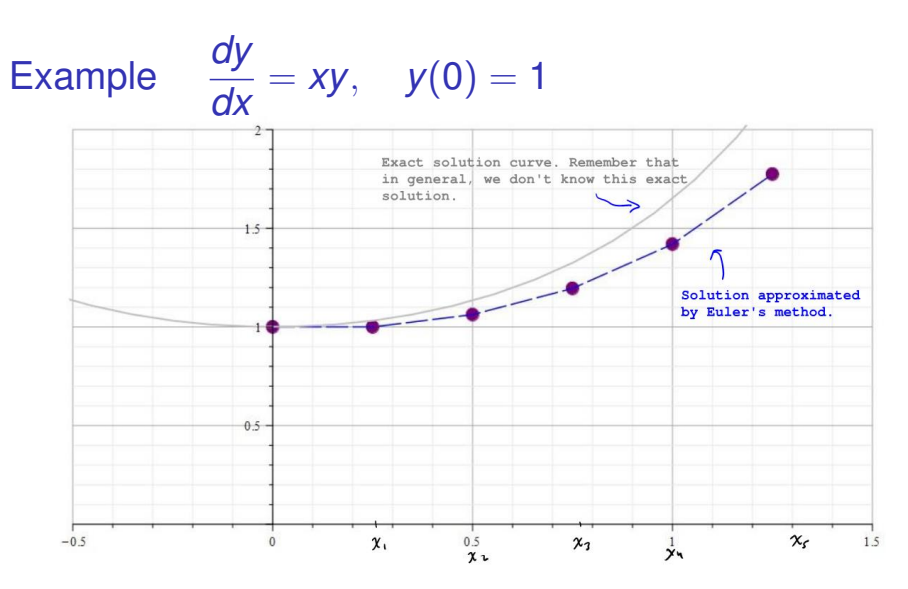

Figure: We can repeat this process at the new point to obtain the next point. We build an approximate solution by advancing the independent variable and connect the points  $(x_0, y_0), (x_1, y_1), \ldots, (x_n, y_n)$ .  $(1,1)$   $(1,1)$   $(1,1)$   $(1,1)$   $(1,1)$   $(1,1)$   $(1,1)$   $(1,1)$   $(1,1)$   $(1,1)$  $\equiv$  $299$ 

#### Euler's Method: An Algorithm & Error We start with the IVP

$$
\frac{dy}{dx}=f(x,y), y(x_0)=y_0.
$$

We build a sequence of points that approximates the true solution *y*

$$
(x_0, y_0), (x_1, y_1), (x_2, y_2), \ldots, (x_N, y_N).
$$

We'll take the *x* values to be equally spaced with a common difference of *h*. That is

$$
x_1 = x_0 + h
$$
  
\n
$$
x_2 = x_1 + h = x_0 + 2h
$$
  
\n
$$
x_3 = x_2 + h = x_0 + 3h
$$
  
\n
$$
\vdots
$$
  
\n
$$
x_n = x_0 + nh
$$

August 22, 2022 15 / 26

 $\Omega$ 

 $(0,1)$   $(0,1)$   $(0,1)$   $(1,1)$   $(1,1)$   $(1,1)$   $(1,1)$   $(1,1)$   $(1,1)$   $(1,1)$   $(1,1)$   $(1,1)$   $(1,1)$   $(1,1)$   $(1,1)$   $(1,1)$   $(1,1)$   $(1,1)$   $(1,1)$   $(1,1)$   $(1,1)$   $(1,1)$   $(1,1)$   $(1,1)$   $(1,1)$   $(1,1)$   $(1,1)$   $(1,1$ 

### Euler's Method: An Algorithm

$$
\frac{dy}{dx}=f(x,y), \quad y(x_0)=y_0.
$$

#### **Notation:**

 $\triangleright$   $\triangleright$  *y<sub>n</sub>* will denote our approximation, and

 $\blacktriangleright$   $y(x_n)$  will denote the exact solution (that we don't know)

To build a formula for the approximation  $y_1$ , let's approximate the derivative at  $(x_0, y_0)$ .

$$
f(x_0, y_0) = \frac{dy}{dx}\bigg|_{(x_0, y_0)} \approx \frac{y_1 - y_0}{x_1 - x_0}
$$

August 22, 2022 16 / 26

 $n \alpha$ 

4 0 3 4 5 3 4

(Notice that's the standard formula for slope. )

### Euler's Method: An Algorithm

$$
\frac{dy}{dx}=f(x,y), \quad y(x_0)=y_0.
$$

 $\epsilon$ 

Let's get a formula for  $y_1$ .

$$
\frac{y_{1}-y_{0}}{x_{1}-x_{0}} = f(x_{0}, y_{0}) \qquad x_{1}-x_{0} = h
$$

$$
\frac{y_{1}-y_{0}}{h} = f(x_{0}, y_{0}) \implies y_{1}-y_{0} = h f(x_{0}, y_{0})
$$

$$
\Rightarrow y_1 = y_0 + h f (x_{0, y_0})
$$

August 22, 2022 17/26

 $\equiv$ 

 $299$ 

メロトメ 御 トメ 君 トメ 君 ト

ä,

# Euler's Method: An Algorithm

$$
\frac{dy}{dx}=f(x,y), y(x_0)=y_0.
$$

We can continue this process. So we use

$$
\frac{y_2 - y_1}{h} = f(x_1, y_1) \implies y_2 = y_1 + h f(x_1, y_1)
$$

and so forth. We have

**Euler's Method Formula:** The *n th* approximation *y<sup>n</sup>* to the exact solution  $y(x_n)$  is given by

$$
y_n = y_{n-1} + hf(x_{n-1}, y_{n-1})
$$

with  $(x_0, y_0)$  given in the original IVP and *h* the choice of step size.

Euler's Method Example: *dy*  $\frac{dy}{dx} = xy$ ,  $y(0) = 1$ 

Take  $h = 0.25$  to find an approximation to  $y(1)$ .

 $L_3H_1 \times_{0} = 0$  and  $h = 0.25$ ,  $X_1 = 0.25$ ,  $X_2 = 0.50$ ,  $X_3 = 0.75$  and  $X_4 = 1.0$  $\overline{x_{0}}$  = 0, y<sub>0</sub>= 1, h=0.25,  $f(x,y)$  = xy  $y_1 = y_0 + h f(x_0, y_0)$ =  $1 + 0.25(0.1) = 1$  $X_1 = 0.75$ ,  $Y_1 = 1$ ,  $h = 0.25$  $y_7 = y_1 + h f(x_1, y_1)$ K □ ▶ K @ ▶ K 로 ▶ K 로 ▶ \_ 로 \_ K 9 Q @

August 22, 2022 19/26

 $y_2 = 1 + 0.25 (0.25 - 1) = 1.0625$  $x_{2}$ = 0.5,  $y_{2}$ = 1.6625,  $L = 0.25$  $y_3 = y_2 + h f(x_1, y_2)$ = 1.0625 + 0.25 (0.5 - 1.0625)  $= 1.19531$  $x_{3} = 0.75$ ,  $y_{3} = 1.19531$ ,  $h = 0.25$  $y_{4} = y_{3} + h f(x_{3}, y_{3})$  $= 1.19531 + 0.25 (0.75 \cdot 1.1953)$  $= 1.41943$ イロト (伊) (毛) (毛) (毛) (毛) のなぐ **Contract** 

August 22, 2022 20/26

 $y_{4} \approx y(x_{4}) = y(1)$ 

K ロ X x 伊 X x ミ X x モ X → ミ → つ Q Q → August 22, 2022 21/26

Euler's Method Example: *dy*  $\frac{dy}{dx} = xy$ ,  $y(0) = 1$ 

Take  $h = 0.25$  to find an approximation to  $y(1)$ .

We went through this process and found that  $v_4 = 1.41943$  was our approximation to  $v(1)$ .

The true<sup>1</sup>  $y(1) = \sqrt{e} = 1.64872$ . This raises the question of how good our approximation can be expected to be.

August 22, 2022 22/26

**KOLKAR KELKEL E VAN** 

<sup>1</sup>The exact solution  $y = e^{x^2/2}$ .

First, let's define what we mean by the term *error*. There are a couple of types of error that we can talk about. These are<sup>2</sup>

Absolute Error = |True Value − Approximate Value|

and

$$
\text{Relative Error} = \frac{\text{Absolute Error}}{|\text{True value}|}
$$

August 22, 2022 23/26

<sup>&</sup>lt;sup>2</sup>Some authors will define absolute error without use of absolute value bars so that absolute error need not be nonnegative.  $(5.5 \times 10^{-11})$  $QQQ$ 

We can ask, how does the error depend on the step size?

$$
\frac{dy}{dx} = xy, \quad y(0) = 1
$$

I programed Euler's method into Matlab and used different *h* values to approximate  $y(1)$ , and recorded the results shown in the table.

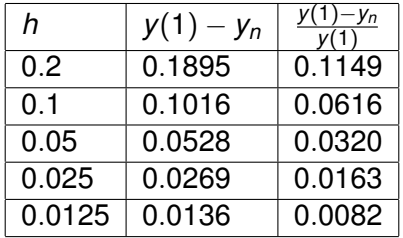

 $\Omega$ 

イロト イ押 トイラト イラト

We notice from this example that cutting the step size in half, seems to cut the error and relative error in half. This suggests the following:

The absolute error in Euler's method is proportional to the step size.

There are two sources of error for Euler's method (not counting numerical errors due to machine rounding).

- $\blacktriangleright$  The error in approximating the curve with a tangent line, and
- **►** using the approximate value  $y_{n-1}$  to get the slope at the next step.

August 22, 2022 25 / 26

 $\Omega$ 

 $(0,1)$   $(0,1)$   $(0,1)$   $(1,1)$   $(1,1)$   $(1,1)$   $(1,1)$   $(1,1)$   $(1,1)$   $(1,1)$   $(1,1)$   $(1,1)$   $(1,1)$   $(1,1)$   $(1,1)$   $(1,1)$   $(1,1)$   $(1,1)$   $(1,1)$   $(1,1)$   $(1,1)$   $(1,1)$   $(1,1)$   $(1,1)$   $(1,1)$   $(1,1)$   $(1,1)$   $(1,1$ 

<span id="page-25-0"></span>For numerical schemes of this sort, we often refer to the *order* of the scheme. If the error satisfies

Absolute Error = *Ch<sup>p</sup>*

where *C* is some constant, then the order of the scheme is *p*.

Euler's method is an order 1 scheme.

August 22, 2022 26 / 26

∽≏∩